## **Hemovigilance Module: User guide for module-generated designations**

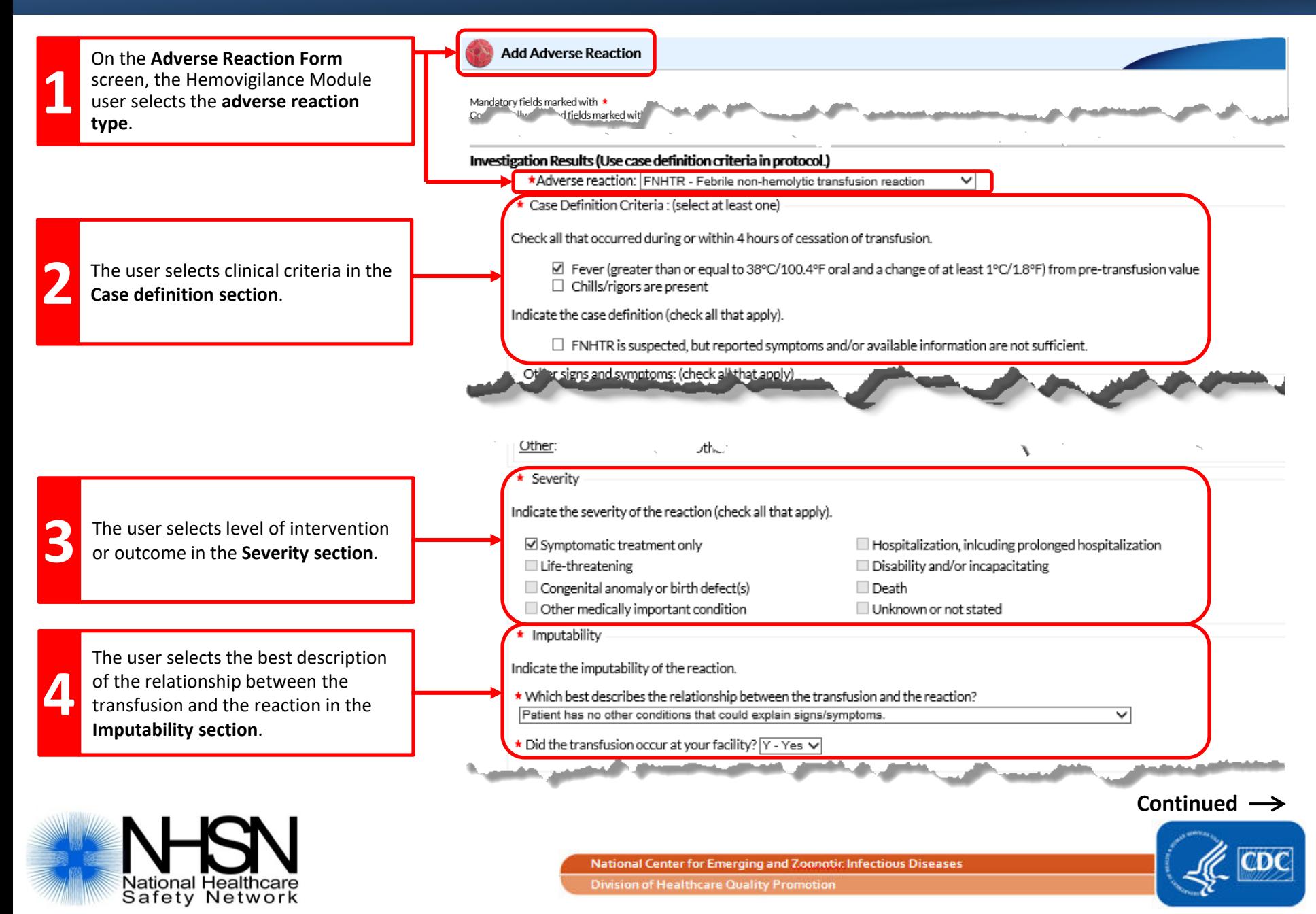

## **Hemovigilance Module: User guide for module-generated designations**

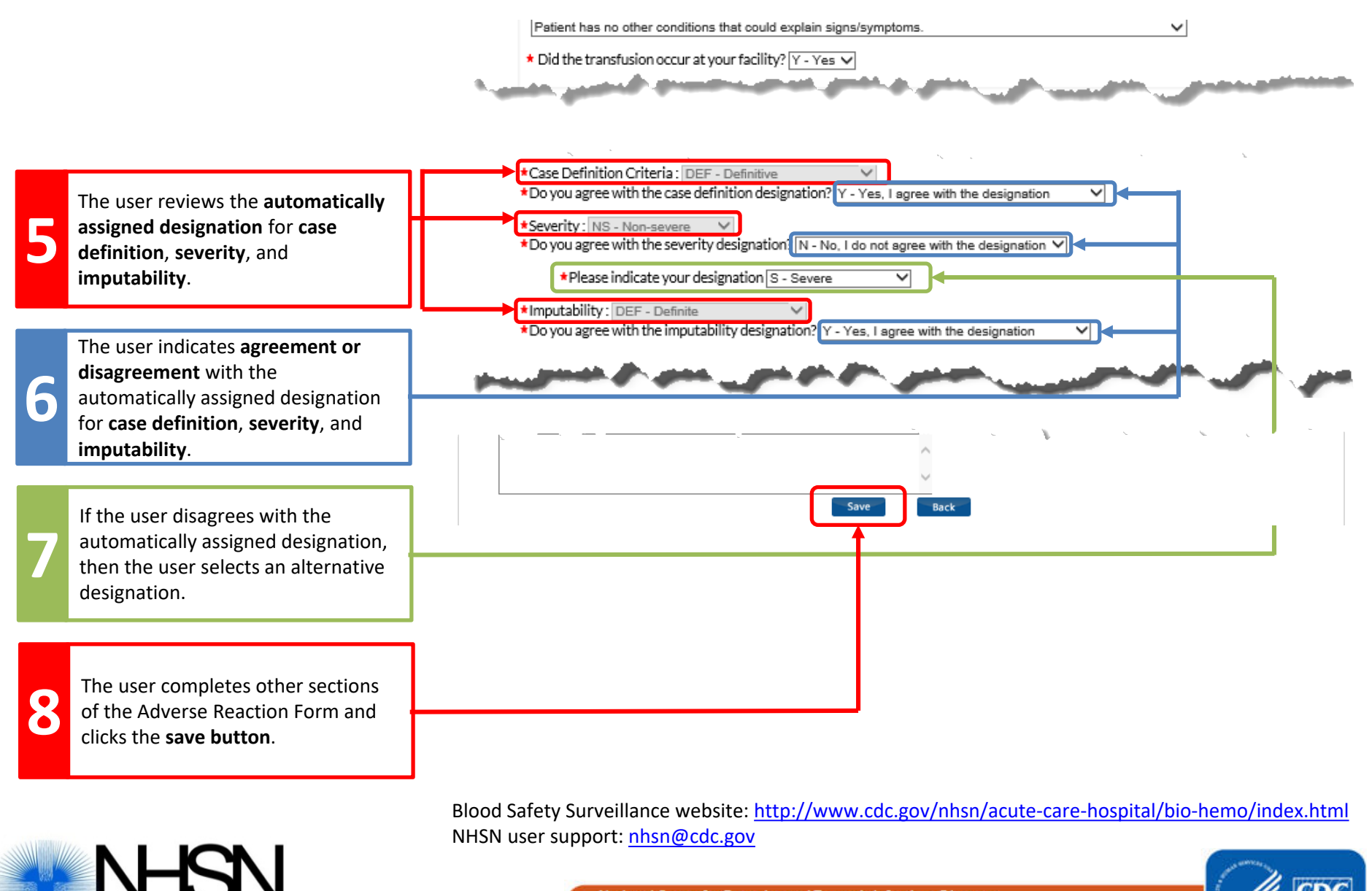

National Center for Emerging and Zoonotic Infectious Diseases

**Division of Healthcare Quality Promotion** 

National Healthcare

Safety Network